How Do I Uninstall Internet Explorer 7 On Windows Vista >>>CLICK HERE<<<

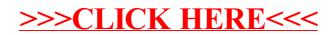